## <span id="page-0-0"></span>**Hydrantenkarten anzeigen**

Die Monitore in DIVERA 24/7 können neben den üblichen Inhalten auch als Hydrantenkarte genutzt werden. Über den Dienst Open Streetmaps müssen diese eingepflegt und verwaltet werden.

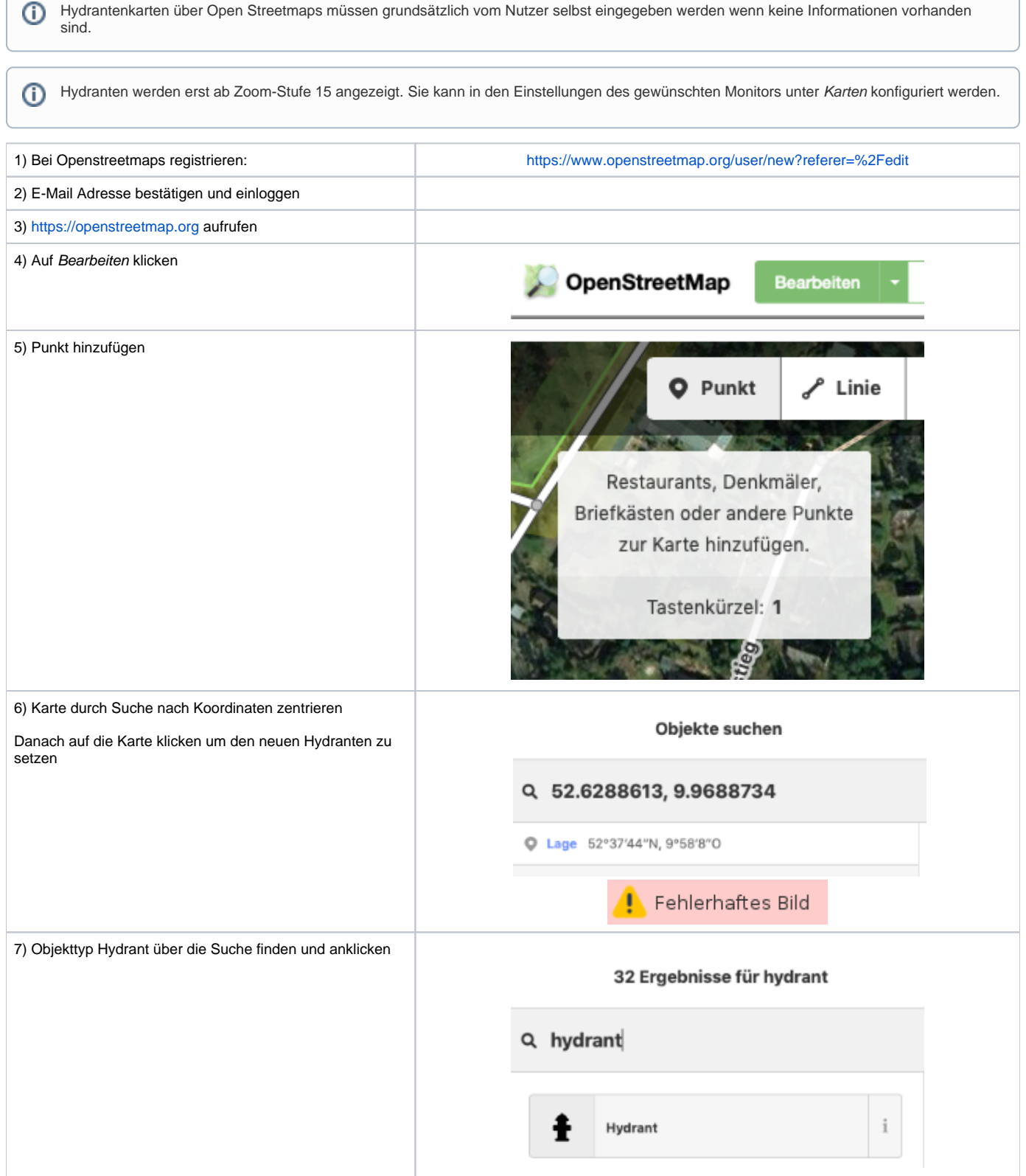

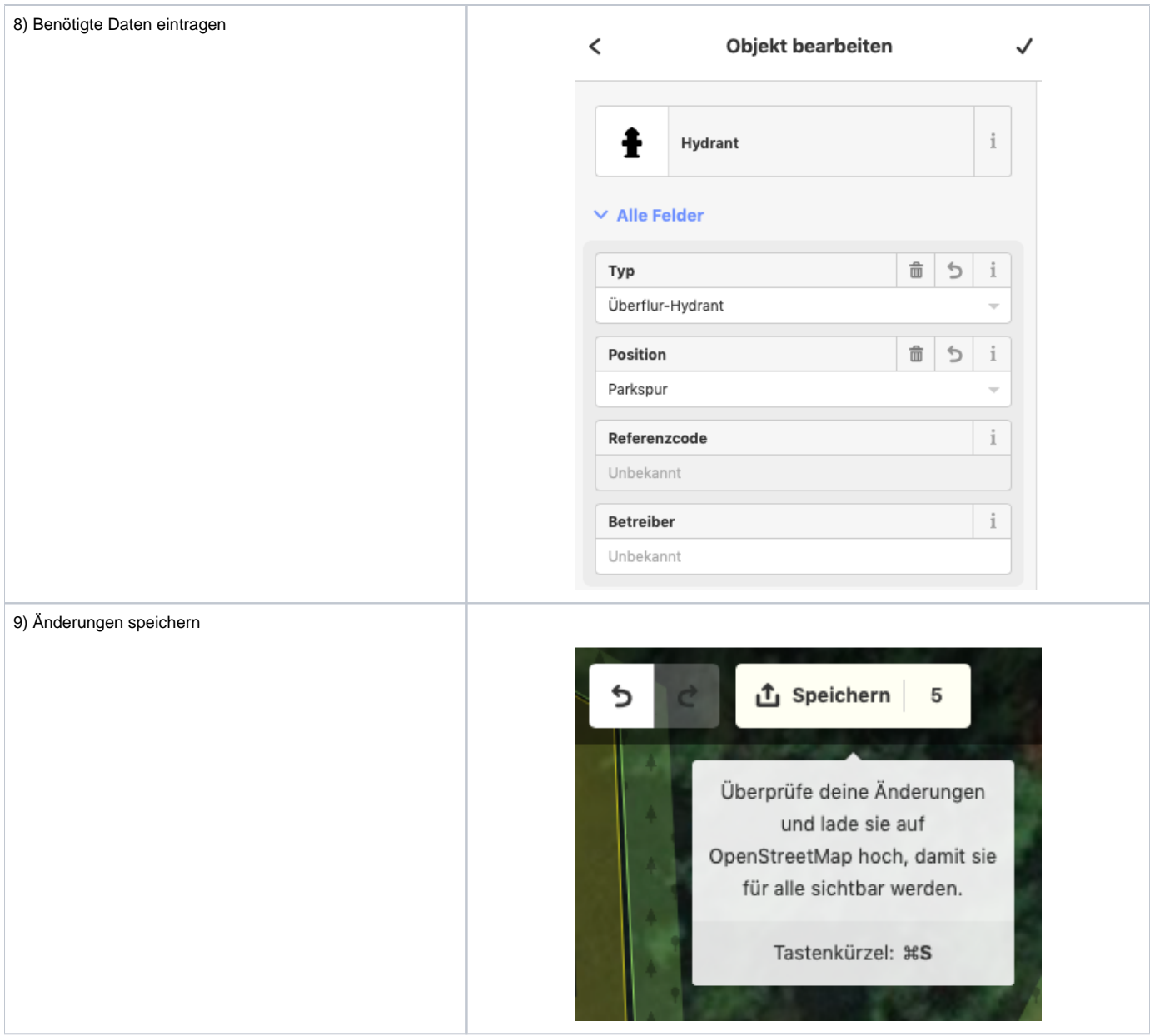

Weitere Möglichkeiten finden sie in folgendem Wiki Artikel:<https://wiki.openstreetmap.org/wiki/DE:OpenFireMap-HowTo>

## Verwandte Artikel

[Hydrantenkarten anzeigen](#page-0-0)